Institute of Technology University of Washington – Tacoma Instructor: Wes Lloyd

# Assignment 1 – User Stories

SimpleChair - Conference Tracking System

Due Date: Friday February 3rd, 2017 @ 11:59 pm, tentative

# Objective

The purpose of this assignment is to introduce writing user stories to capture system requirements from customer interviews. This assignment will be completed individually using <a href="https://www.pivotaltracker.com">www.pivotaltracker.com</a>.

#### Task 1 - Create a Pivotal Tracker user account

Visit the website and setup a new user account. Select "Try it free", and provide an email address to associate with the account. Later you will share user accounts with each other for setting up a Pivotal Tracker project for the group software development project.

Once your account is created, the system will ask you to create a Pivotal Tracker project...

# Task 2 – Create a project on Pivotal Tracker

For this assignment create a project name using your first and last name as follows:

firstname\_lastname\_1

Example: jane\_smith\_1

Once the project is created, go into project settings and make the project public. <a href="https://www.pivotaltracker.com/help/articles/using-public projects/">https://www.pivotaltracker.com/help/articles/using-public projects/</a>

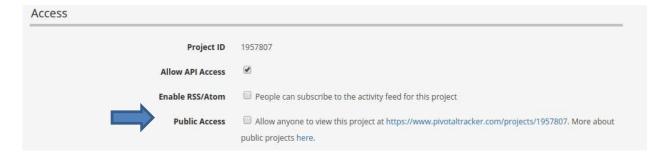

When setting public access to your project, copy the projects URL.

This is the unique URL that goes with your project.

You will need to submit this URL in Canvas for this assignment.

Free accounts are limited to 2 private projects with up to 3 collaborators each. By making projects "public" the limitation regarding the number of collaborators is removed.

We will use public projects in TCSS 360C to enable 4+ collaborators on projects. After you've made the project public, add the following 2 members to your project:

Henry Lai (grader): "henrylai4@gmail.com" Wes Lloyd (instructor): "wlloyd@uw.edu"

Adding these accounts will enable easy access for grading all TCSS 360C projects.

Public projects can be viewed, but not edited.

A nice feature is that there is no easy way for the general public to search and discover the unique URL for public projects. So they provide *security through obscurity* in a sense. Public projects enable collaboration for open source software projects. Pivotal Tracker is essentially giving away free access to their tool for public software development projects.

#### Task 3 – Review the customer interview narrative

The SimpleChair client interview narrative describes the customer's need to design a conference tracking system to support research paper submission, review, and review results dissemination for academic conferences. The first part of the description provides an overview of academic conferences and how they work. The second half provides a detailed interview with a key stakeholder regarding what features the conference tracking system needs. We are calling the system "SimpleChair".

The narrative is found here:

### 2-up page format:

http://faculty.washington.edu/wlloyd/courses/tcss360/assignments/SimpleChair ClientInterview 2up.pdf

### 1-up page format:

http://faculty.washington.edu/wlloyd/courses/tcss360/assignments/SimpleChair ClientInterview 1up.pdf

#### Task 4 - Write User Stories

For homework #1, write 9 user stories. Create these directly in the PivotalTracker web application under your project named "firstname\_lastname\_1". The user stories should be based on system requirements described in the second half of the stakeholder interview.

User stories should be written based on the description provided in Chapter 7, sections 7.1-7.4 of the Engineering Software-as-a-Service textbook. The lecture slides from January 18<sup>th</sup> also describe this format. The internet includes other descriptions of how to write user stories. The grading of homework assignment #1 will be based on the format description in the textbook and in class.

#### Minimum requirements:

There should be at least 3 different users described in user stories.

Of the 9 user stories, a maximum of 4 trivial user stories is allowed.

Of the 9 user stories, there must be at least 3 medium ranked stories and/or 2 very complex stories with the requisite number of tasks. (medium stories require 5 tasks minimum, very complex stories require 9 tasks minimum).

Failure to provide user stories meeting these minimum requirements will result in an automatic 25% deduction.

# **Grading Rubric:**

This assignment will be scored out of 100 points. (100/100)=100%

### **User Stories Total:** 90 points

Points are assigned to each user story created as follows:

3 points The Pivotal Tracker user story description answers: Who, Why, What

>>> 1 points for description describes who the feature impacts

>>> 1 point for description describes why the feature is to be included

>>> 1 point for description describes what feature will be provided

1 point
1 points
2 User stories should be classified by type as either a feature, chore, bug, or release
1 points
2 User stories should include a point ranking to express the difficultly to describe how

involved they are:

0 - trivial

1 - straightforward

2 – medium3 – very complex

3 points Tasks should be included for each user story. The expected number of tasks is:

0 - trivial user story: only 1 task

1 – straightforward user story: 2 to 4 tasks

2 – medium user story: 5 to 8 tasks

3 – very complex user story: more than 8 tasks

2 points User stories should be "SMART"

>>> 1 points for having testable tasks (specific and measureable)

Having testable tasks helps us determine if the feature is implemented correctly and if its

Implementation is complete.

>>> 1 point for relevant description (must withstand 5 whys)

# Miscellaneous: 10 points

| 5 points | For submitting a valid URL to Canvas and setting the project to "public" |
|----------|--------------------------------------------------------------------------|
| 5 points | For adding grader and instructor emails to PivotalTracker projects       |

# **Extra Credit**

10 points 2 points each for including low-fi UI sketches. A max of 5 UI sketches will be considered.

A good tool for drawing UI sketches can be found here: http://pencil.evolus.vn/

### **Deduction**

25 points For not meeting minimum user story requirements as described above...

### What to Submit

For this assignment, submit your Pivotal Tracker project URL on Canvas with the completed user stories. Be sure to add the grader and instructor emails to your project, and to make the project public.